## Wifi Eduroam MAC OSX

**1**

Le wifi eduroam est disponible dans toutes les écoles de suisse et fournit un accès à internet. Il ne permet pas d'accéder aux ressources informatiques de la HEIG-VD!

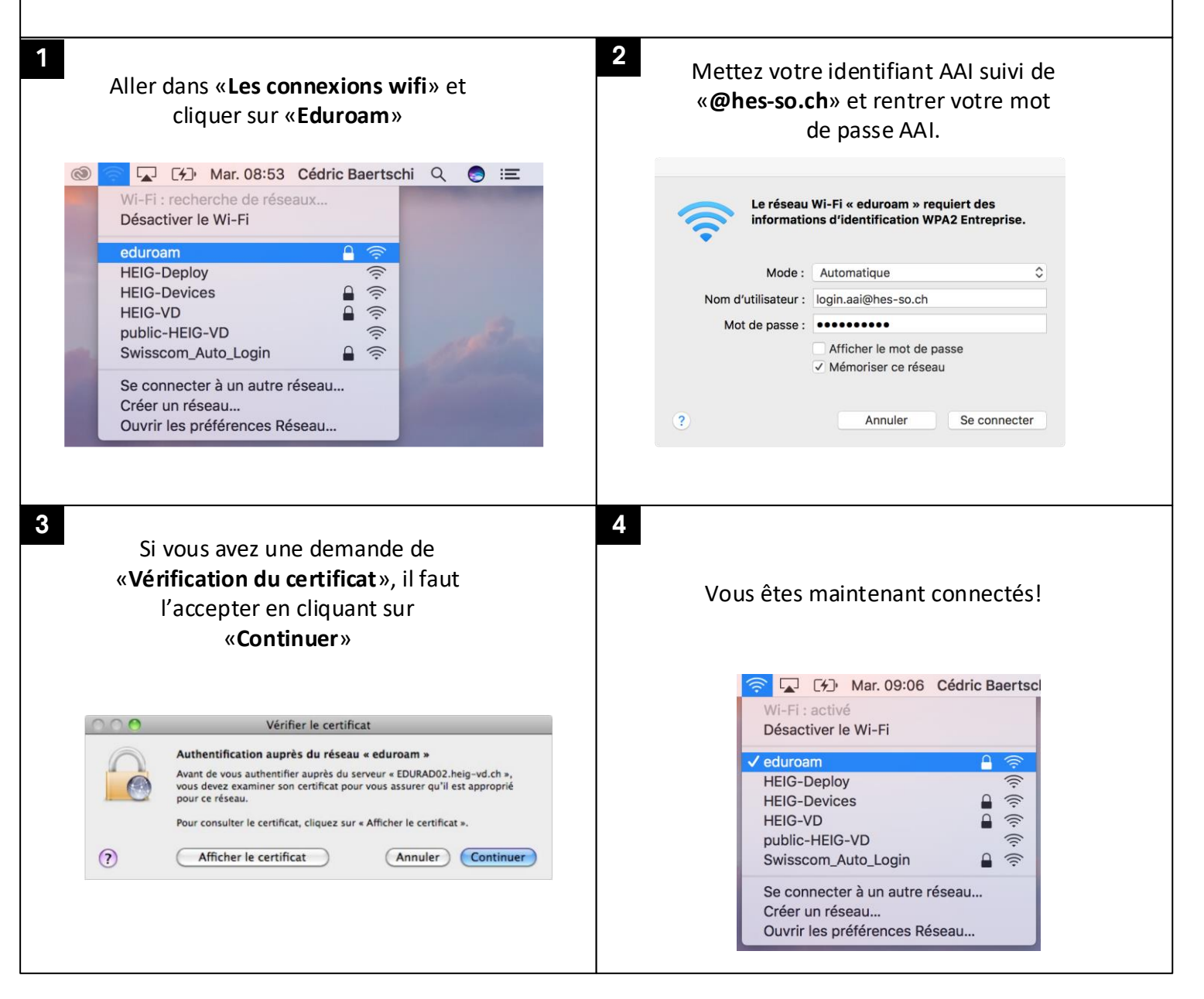

## **Félicitations ! Wifi eduroam est désormais configuré.**

**go.heig-vd.ch/si helpdesk@heig-vd.ch 024/557.63.33**